# **全国高等専門学校 第33回 プ ロ グ ラ ミ ン グ コ ン テ ス ト**

# **参加登録・弁当・宿泊予約システムのご案内**

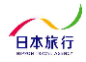

<del>I</del> nollon

Copyright © NIPPON TRAVEL AGENCY All Rights Reserved.

 $\mathsf{TOP}$ ページ 参加登録ページ(<u>https://va.apollon.nta.co.jp/procon2022/</u> ) ヘアクセスします

まずこちらの**「新規利用登録」**ボタンより、代表者の個人情報登録をお願いします。 個人情報保護のため、過去に利用させた方も改めてご登録をお願いいたします。 個人情報登録完了後、**メールアドレス**と**パスワード**でログイン可能になります。 1

7

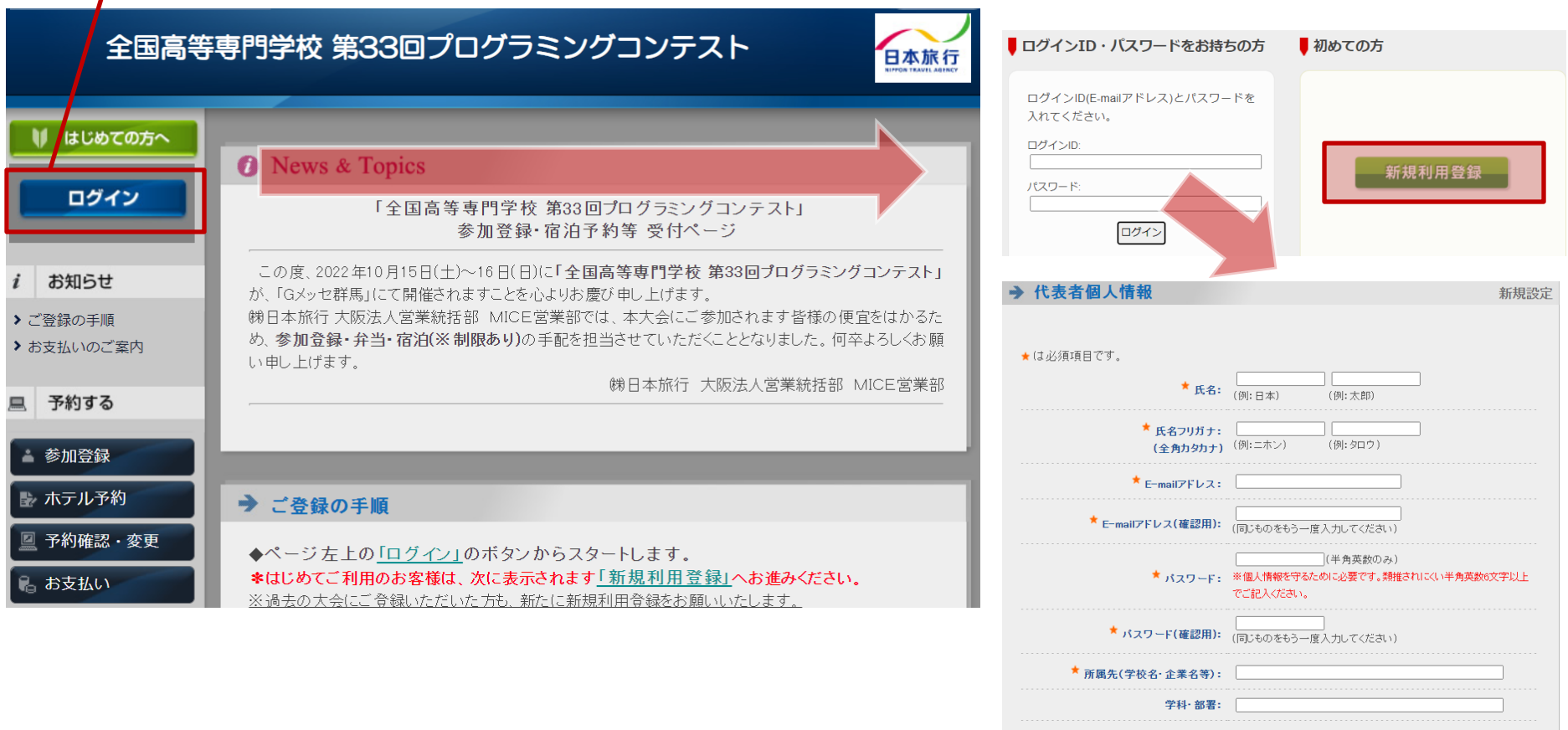

 $4$  pollon

(例: 090-1111-2222)

日本旅行

★ 連絡先電話番号又は携帯番号:

 $\begin{array}{c} \begin{array}{c} \begin{array}{c} \end{array} \\ \begin{array}{c} \end{array} \end{array} \end{array} \end{array} \begin{array}{c} \begin{array}{c} \end{array} \end{array} \begin{array}{c} \begin{array}{c} \end{array} \end{array} \begin{array}{c} \begin{array}{c} \end{array} \end{array} \end{array}$ 

戻る 確認画面へ

 $\frac{1}{2} \left( \frac{1}{2} \right) \left( \frac{1}{2} \right) = \frac{1}{2}$ 

## **参加登録画面**

注意!!

#### **※本大会は応援でのご参加はご遠慮願います。(入場制限の為、指導教員と参加学生のみになります) ※協賛企業は1社2名までの登録にご協力お願いします。**

 $\mathcal{A}$  pollon

日本旅行

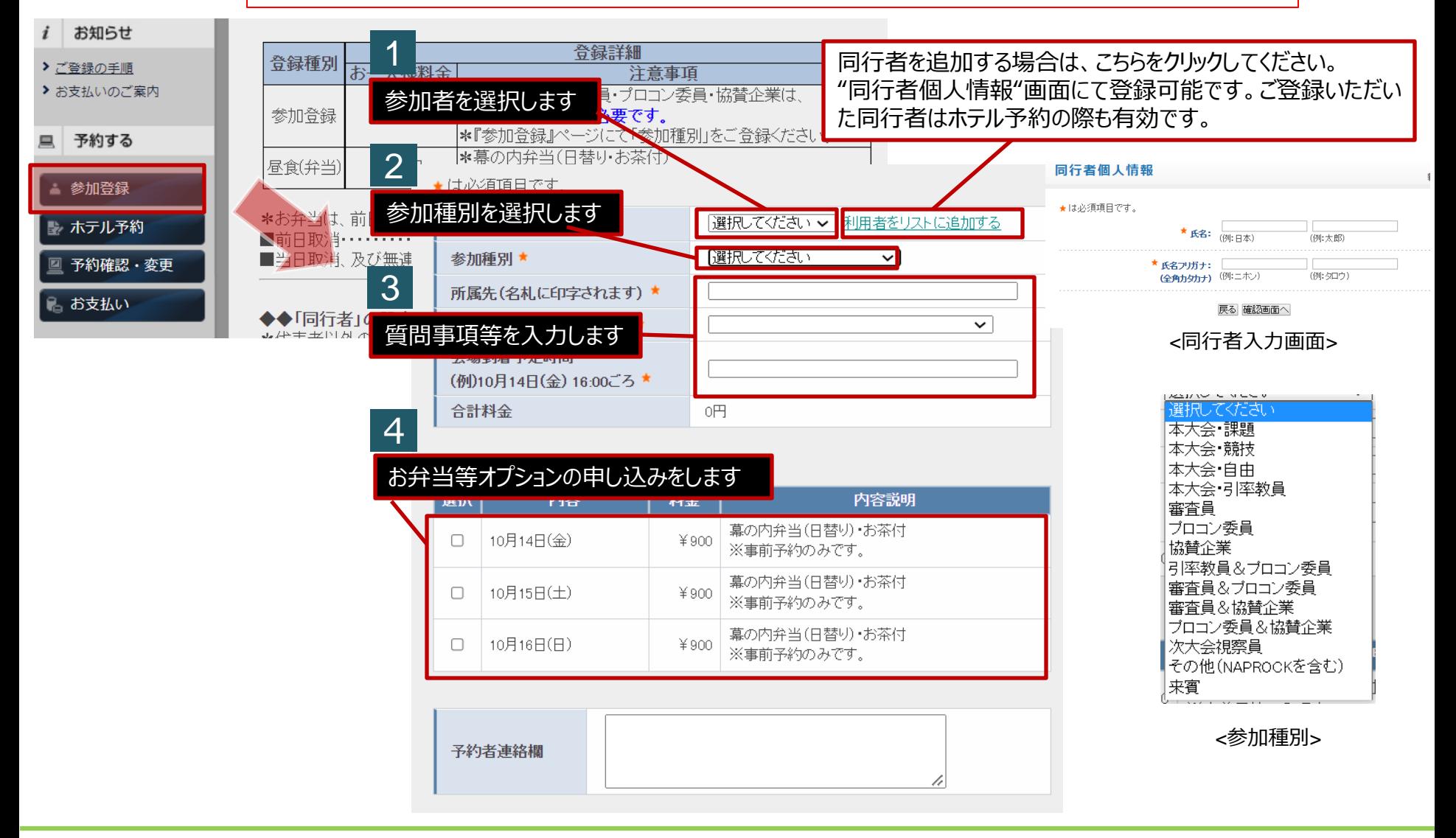

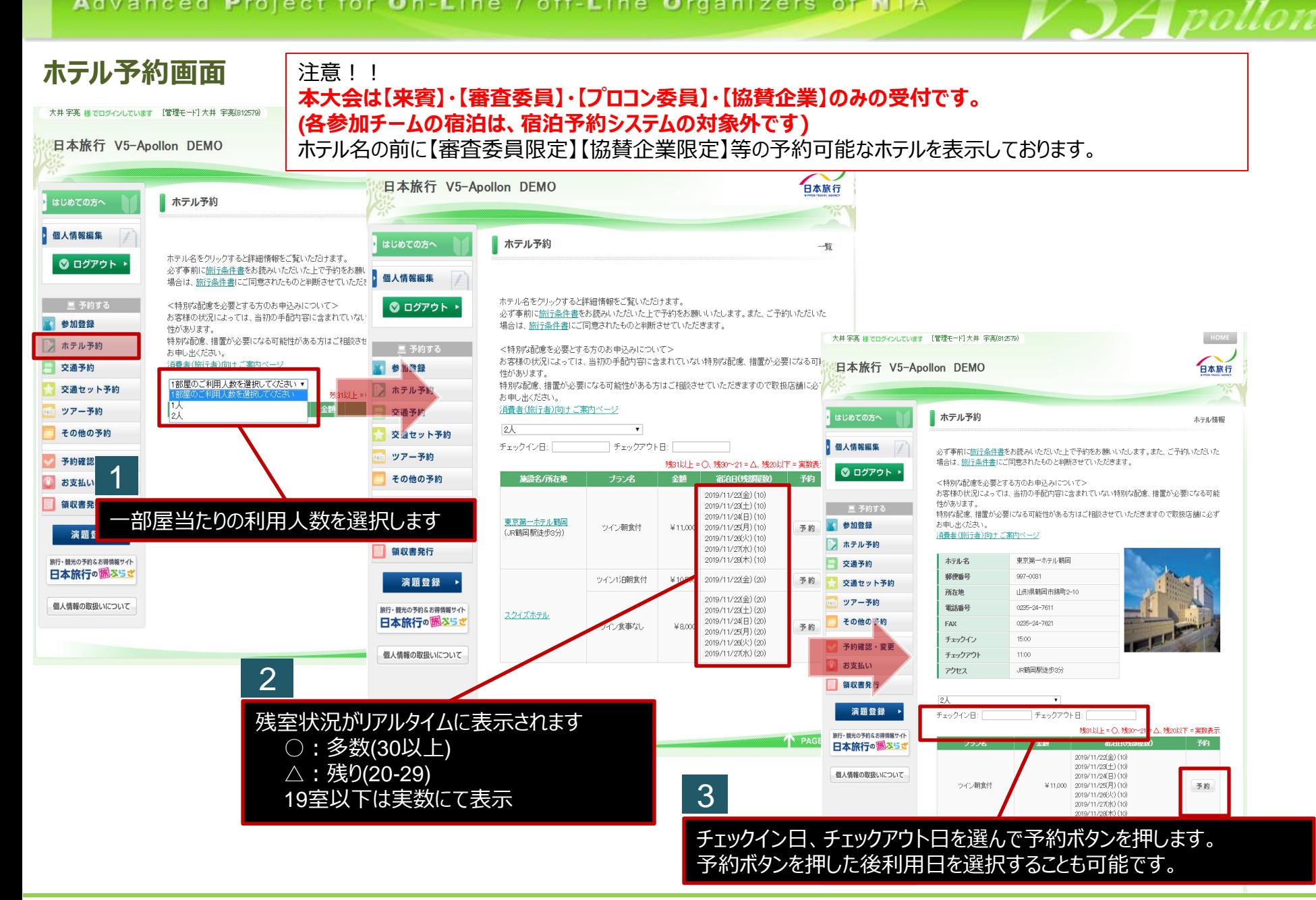

日本旅行

# **予約確認・変更画面**

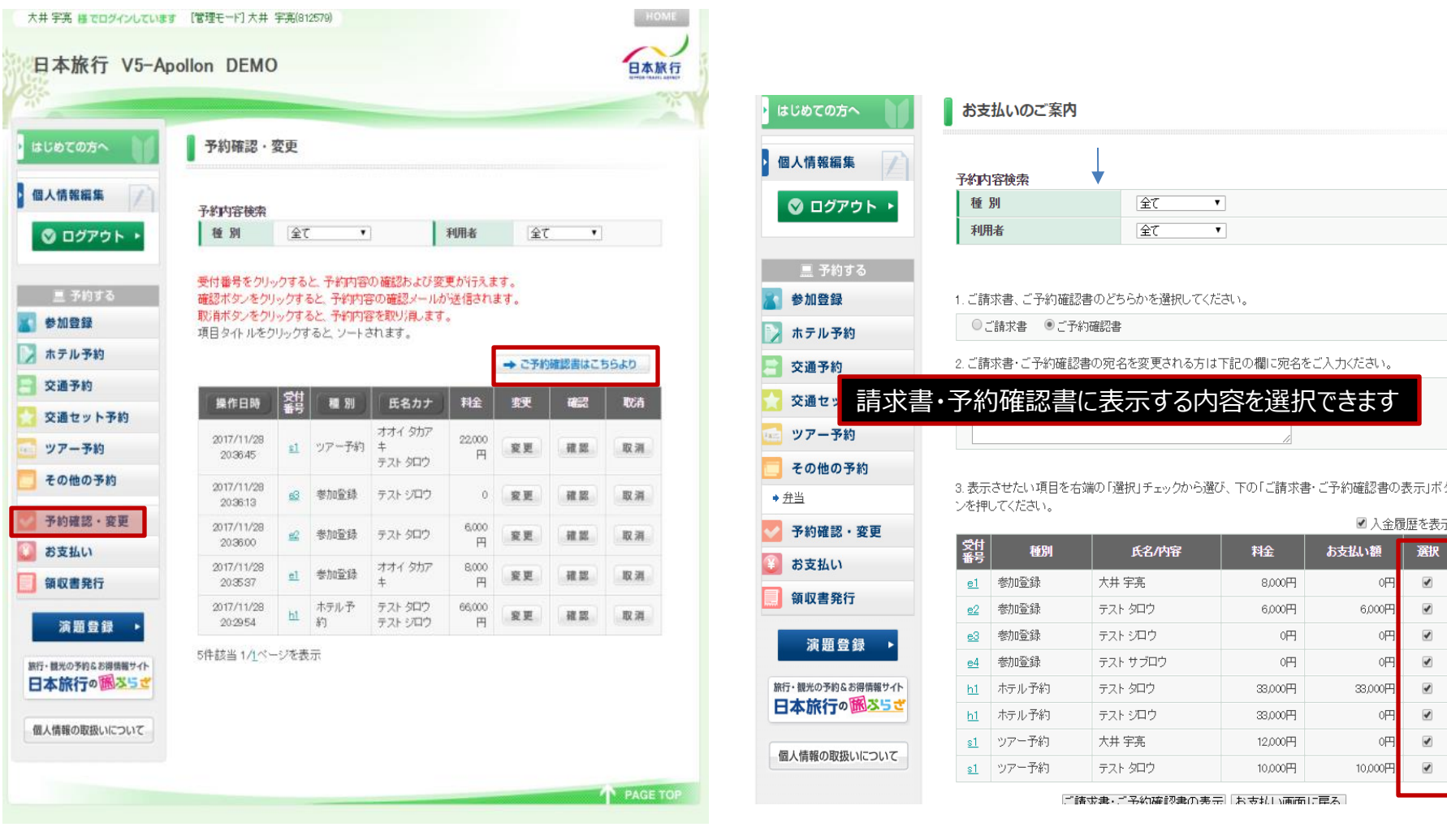

 $\mathcal{A}$ pollon

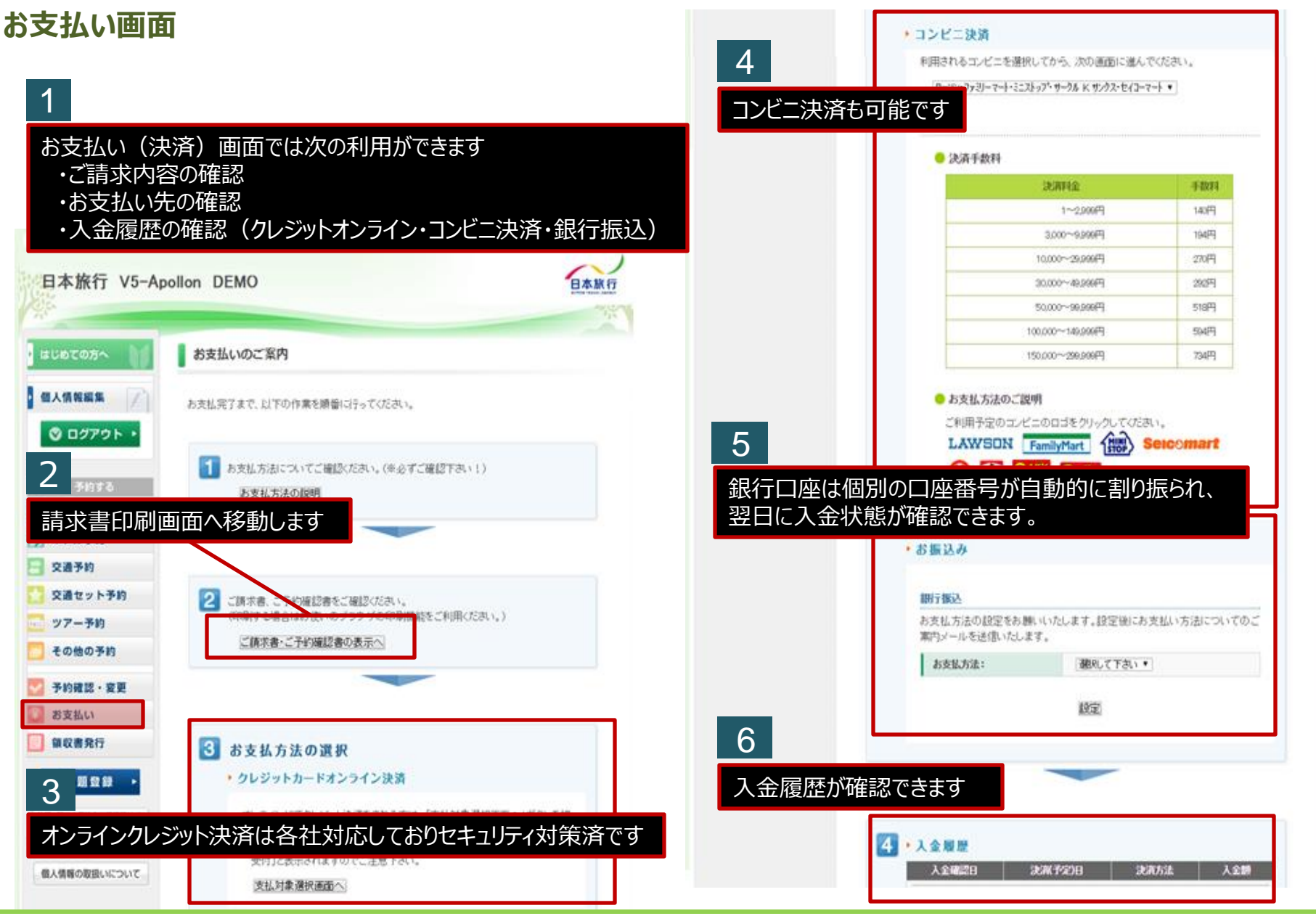

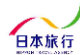

 $\mathcal{I}$  pollon

## **WEB領収書発行画面** 大会終了後にオンライン上で領収書の発行が可能です。

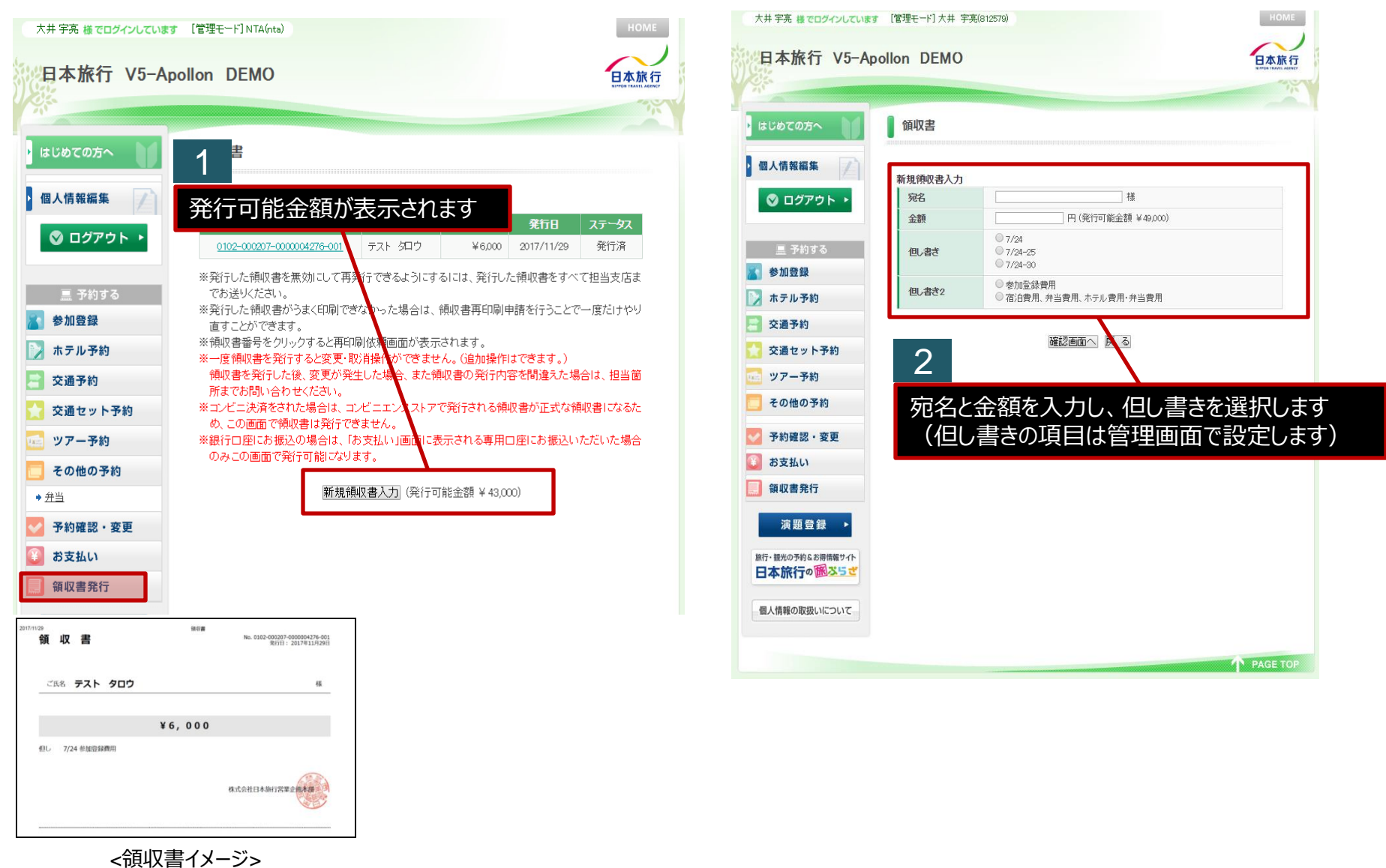

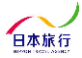

 $4$  pollon